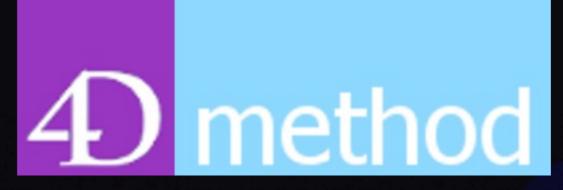

### 4D User Group

March 12, 2024

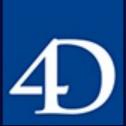

Meeting #70

## Agenda

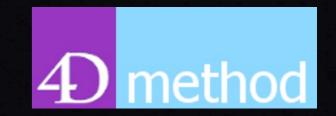

- I. About 4DMethod
- 2. Upcoming user group presentations
- 3. Happy Hour Review Kirk Brooks
- 4. 4D News Jim Sobczak
- 5. 4D Blog Highlights
- 6. Of Note in the Knowledge Base
- 7. Special topic: ULO (User Listing with ORDA) Online J Douglas Cryer

#### Welcome

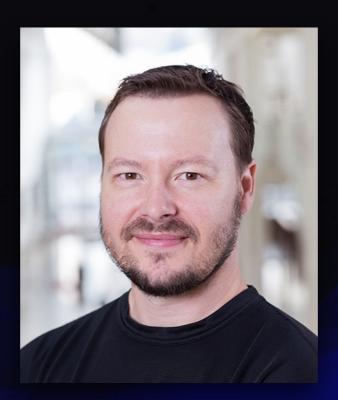

Brent Raymond

4D method

4D User Group

4dmethod.com

4dmethod@gmail.com

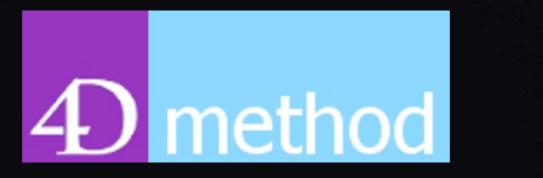

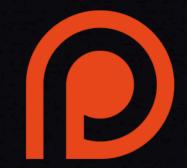

#### 4D User Group

- Bring together a scattered community of developers and users
- Share new programming techniques
- See where 4D is deployed in the world
- Find 4D development support
- What can be done with 4D?! Great Ideas!

This is Your 4D Support Community!

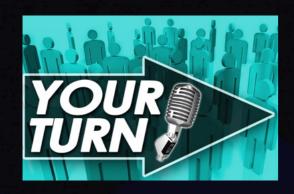

# 4D method

#### Be a Presenter

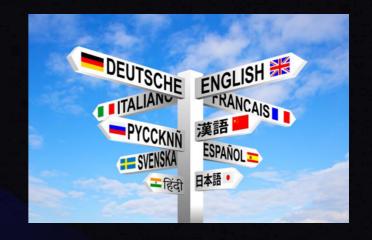

This is your group!

Show off your application, your product, or just some things you've been working on.

May 1 - Master Action Building with GitHub
Milan Adamov
June 26 - 4D Info Report Component
Thomas Schlumberger

http://4dmethod.com/schedule/

# 4D method

What about you!!

2024 open dates:
August 14
October 2
November 20

Or... record a short demo to share on 4DMethod

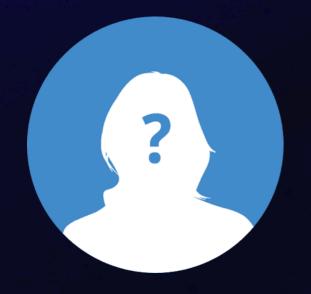

http://4dmethod.com/schedule/

## 4D method

#### Shoutout to Rick Hazey

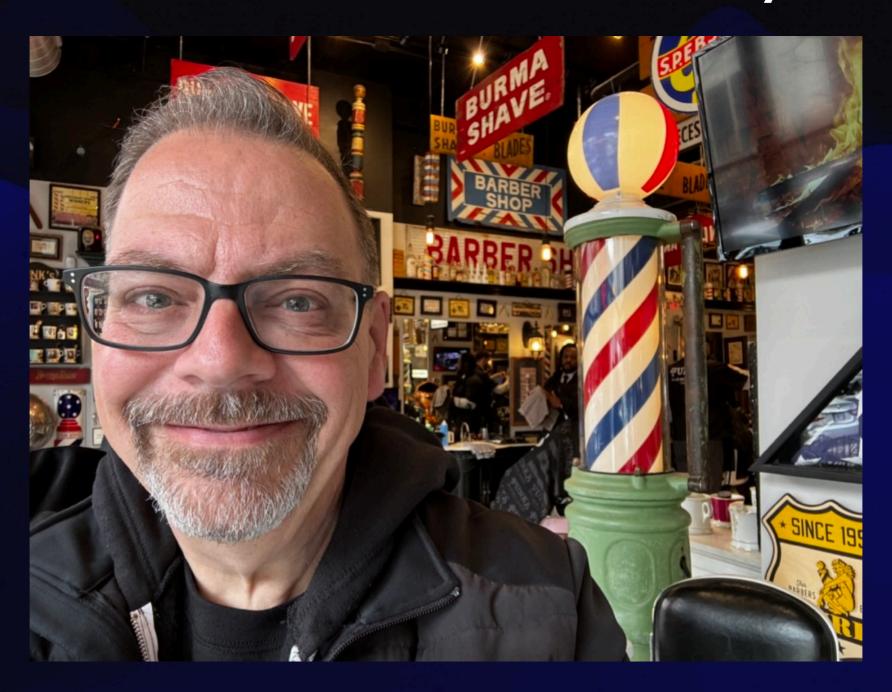

{JSON}

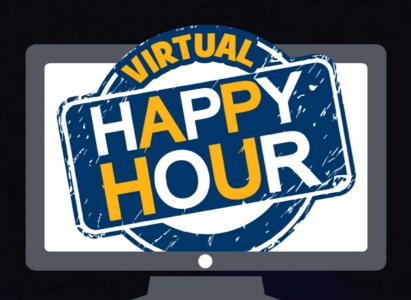

#### Happy Hour 4D on Tap

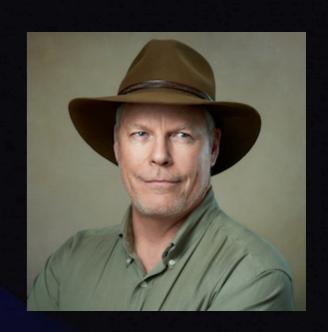

- Connect on Zoom Friday afternoons, 3:30 PDT (90 min - 2 hours + depending on the discussion and interest
- Very informal, not all about 4D but mostly
- Much screen sharing, first hand look at dev
- BYOP (Bring Your Own Problem) you serve the problem and keep all the tips!

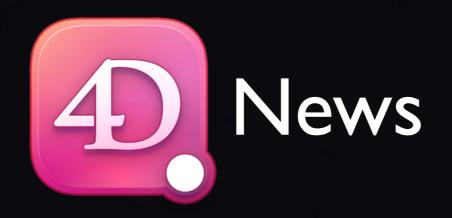

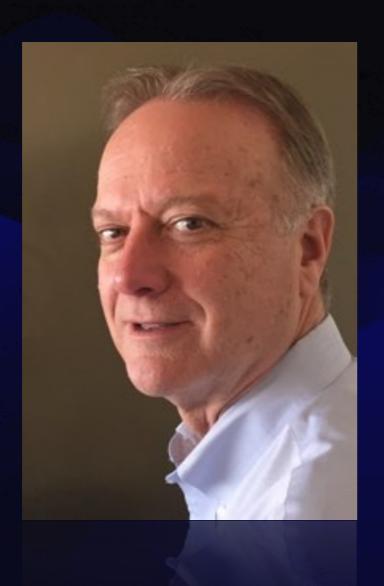

Jim Sobczak

VP of Sales & Services
OEM Manager

jsobczak@4d.com

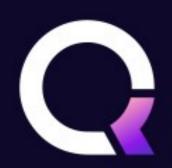

# 4D Blog Highlights <a href="https://blog.4d.com">https://blog.4d.com</a>

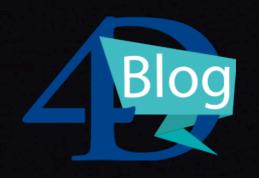

- > Qodly Studio for 4D: What's new in 4D 20 R4
  - > Variadic function support, reset standard action, datatable double click event
  - > Progress bar, default image for null datasource
  - Component updates for Text area and Slider
  - > Several UI studio enhancements
- > Qodly Studio for 4D: Switch from DataTable to Matrix to Add Actions (tutorial)

### 4D Blog Highlights

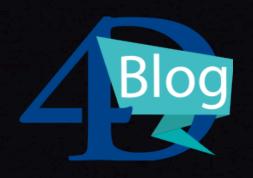

https://blog.4d.com

- > QUIC network layer: Automatic update and sleep mode
- Create a Client/Server Application with Build4D tool (added support for generating built client/ server apps)
- > A class for easy handling of your sub-forms (VDL, groovy soundtrack)

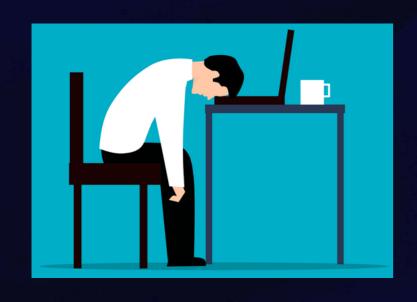

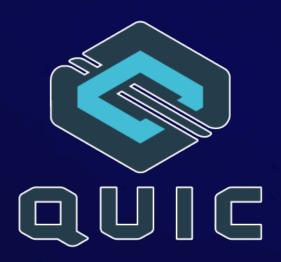

#### Of Note in the Knowledge Base

 4D\_Info\_Report Tips and Support Cases -Thomas Schlumberger <a href="https://kb.4d.com/assetid=79390">https://kb.4d.com/assetid=79390</a>

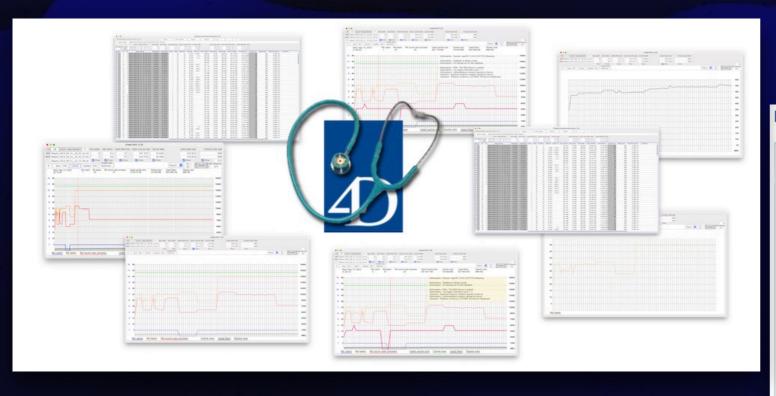

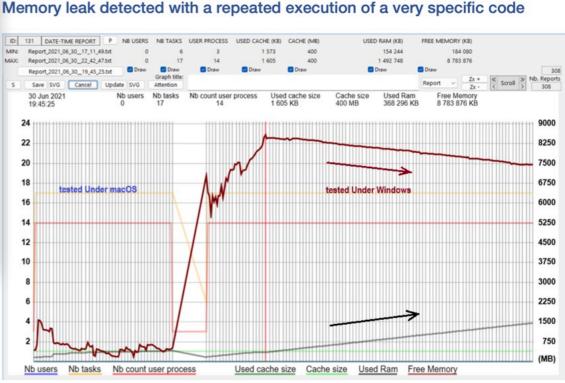

# Special Topic: ULO (User Listing with ORDA) Online

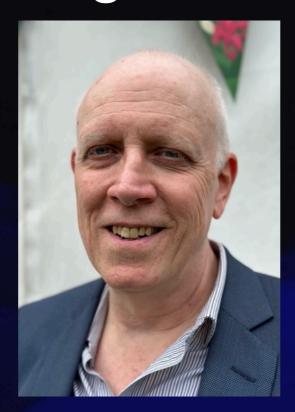

J Douglas Cryer

Director, Telekinetix Limited www.telekinetix.com

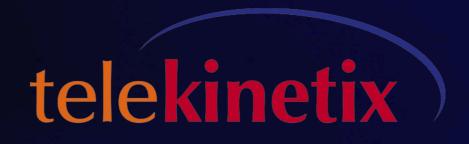

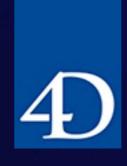

### Questions?

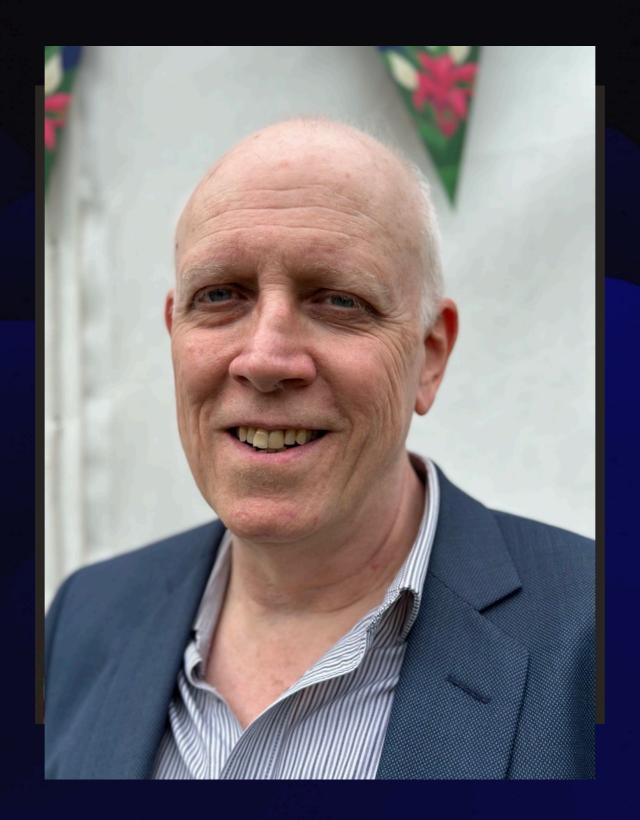

## Wrap Up

Other questions?

Discussion

Feedback is appreciated

Support us on patreon

https://www.patreon.com/4dmethod